## $SUPUESTO 2 - PROGRAMACIÓN - TANQUE | DNI.$

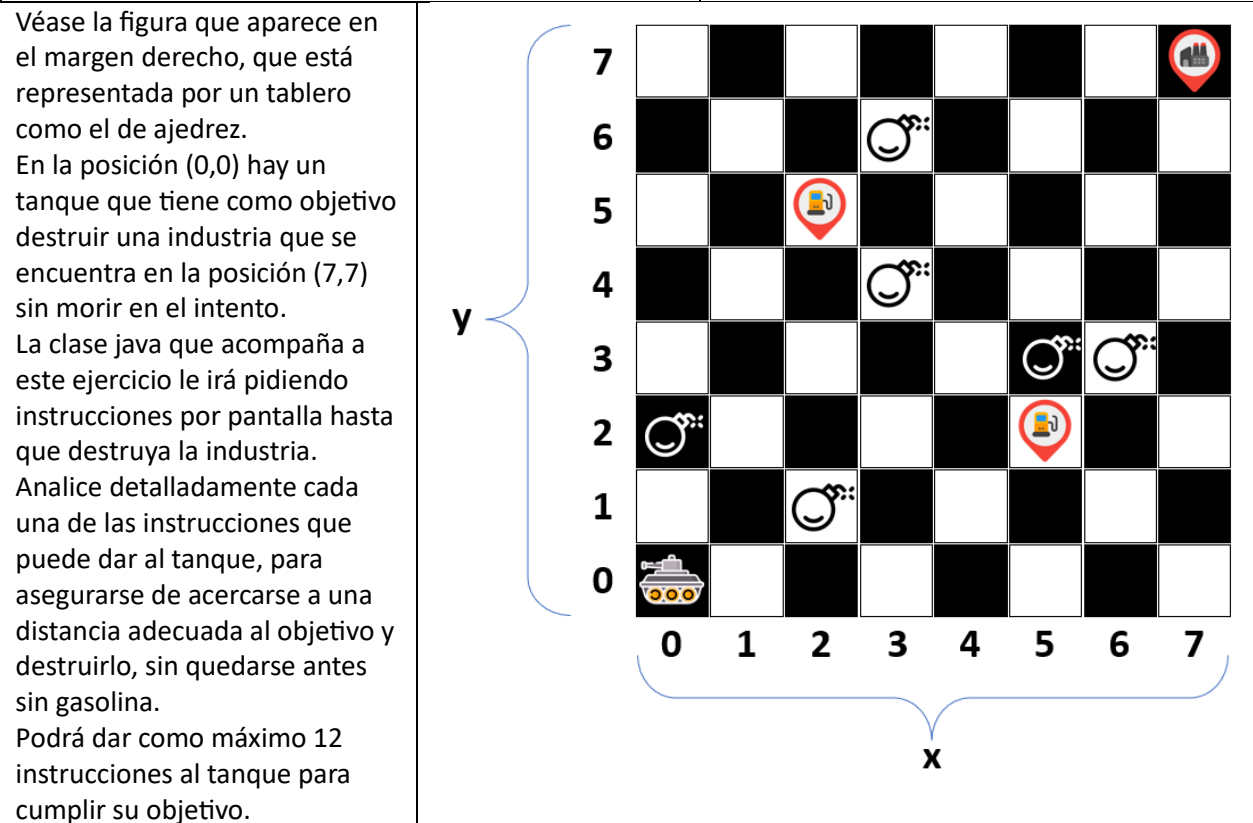

Se pide que indique a continuación la secuencia de instrucciones que daría al tanque para que destruya la industria (las columnas *Posición x inicial, Posición y inicial, Posición x final, Dirección inicial, Dirección final, Gasolina inicial, Gasolina final y Número de proyectiles*, no es obligatorio rellenarlas, aunque le pueden servir para resolver adecuadamente el problema):

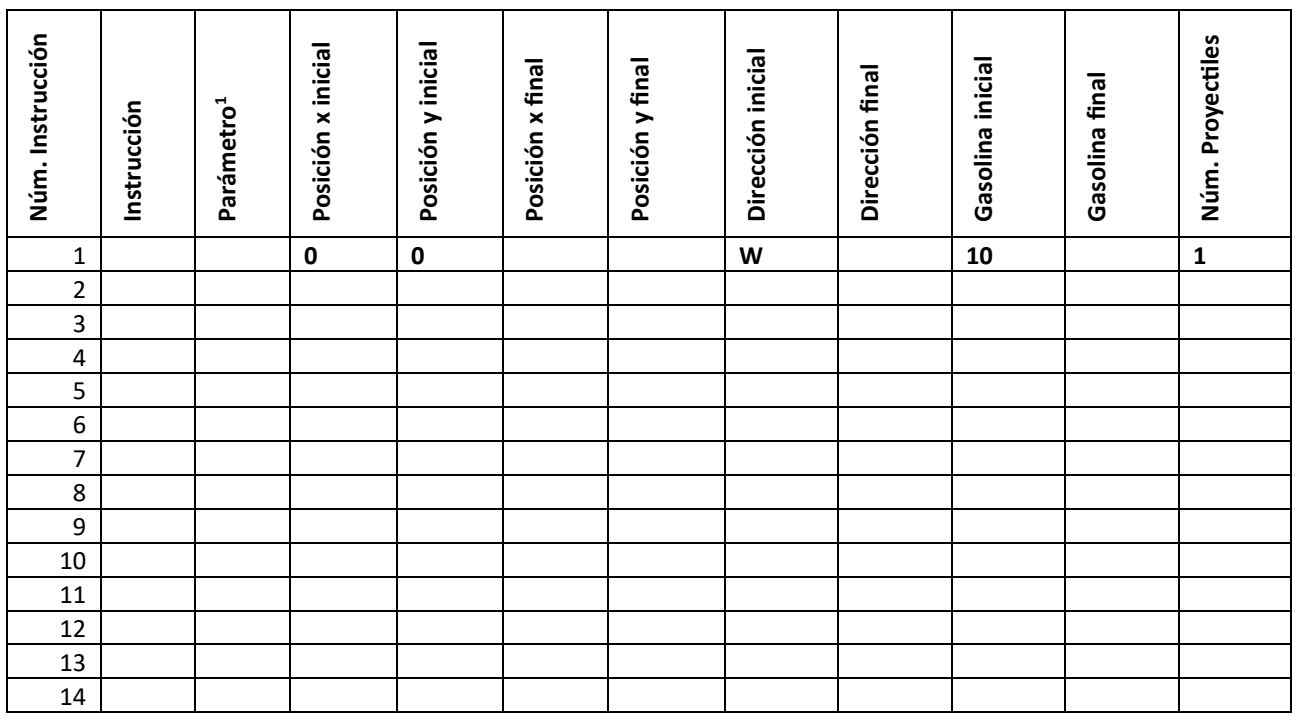

<sup>&</sup>lt;sup>1</sup> Parámetro es una variable que se le pedirá también por pantalla, si la instrucción que da al tanque requiere un segundo valor, aunque hay instrucciones que no requieren este segundo parámetro (Déjele en blanco, o marque N/A en este último caso).

```
1
2
3
4
5
6
7
8
9
10
11
12
13
14
15
16
17
18
19
20
21
22
23
2425
26
27
28
29
30
31
32
33
34
35
36
37
38
39
40
41
42
43
44
45
46
47
48
49
50
51
52
53
54
55
56
57
58
59
60
61
62
63
6465
66
67
68
69
70
71
72
73
74
    package examenA2;
    import java.util.Scanner;
    public class Tanque {
         private int x;
         private int y;
         private char direccion;
         private int gasolina;
         private int proyectiles;
         private boolean[][] minas;
         private boolean[][] gasolineras;
         private boolean[][] tablero;
         public Tanque() {
            x = 0;
            y = 0;
             direccion = 'W';
             gasolina = 10;
             proyectiles = 1;
             minas = new boolean[8][8];
             gasolineras = new boolean[8][8];
             tablero = new boolean[8][8];
             // Inicializa las minas
             minas[0][2] = true; minas[2][1] = true; minas[3][4] = true; 
             minas[3][6] = true; minas[5][3] = true; minas[6][3] = true;
             // Inicializa las gasolineras
             gasolineras[5][2] = true; gasolineras[2][5] = true;
              // Inicializa el tablero marcando las casillas negras como un tablero de ajedrez
             for (int i = 0; i < 8; i++) {
                 for (int j = 0; j < 8; j++) {
                     tablero[i][j] = (i + j) % 2 == 0; }
             }
         }
         public void girar(char nuevaDireccion) {
             // Al girar, gira todo el tanque incluido el cañon, que es como si estuviera soldado al chasis
      if (nuevaDireccion == 'N' || nuevaDireccion == 'S' || 
      nuevaDireccion == 'E' || nuevaDireccion == 'W') {
                 direccion = nuevaDireccion;
             } else {
                  System.out.println("Dirección no válida. Debe ser N, S, E o W.");
             }
         }
         public void avanzar(int pasos) {
            if (pasos \leq 0) {
                  System.out.println("El tanque no se mueve.");
                  return;
                    }
            if (pasos > 4) {
                  System.out.println("Número de pasos excesivo, el tanque se calienta y debe hacer paradas.");
                  return;
      }
            int newX = x;
             int newY = y;
             switch (direccion) {
                  case 'N': newY += pasos; break;
                  case 'S': newY -= pasos; break;
                  case 'E': newX += pasos; break;
                  case 'W': newX -= pasos; break;
      }
             if (puedeMoverse(newX, newY, pasos)) { // Linea 138
                x = newX;
                 y = newY; gasolina -= pasos;
                  if (tablero[x][y]) {
                      gasolina -= 2;
                      System.out.println("Pierdes 2 unidades extra de gasolina por parar en una casilla negra");
      }
             } else {
                  System.out.println("Movimiento no permitido. El tanque vuelve a la posición inicial.");
                  volverAPosicionInicial(); //Linea 160
             }
         }
```

```
75
76
77
78
79
80
81
82
83
84
85
86
87
88
89
90
91
92
93
94
95
96
97
98
99
100
101
102
103
104
105
106
107
108
109
110
111
112
113
114
115
116
117
118
119
120
121
122
123
124
125
126
127
128
129
130
131
132
133
134
135
136
137
          public void repostar(int newX, int newY) {
              if (gasolineras[newX][newY]) {
                      gasolina += 10;
                      System.out.println("Se ha repostado correctamente");
      }
              else System.out.println("No estás posicionado en una gasolinera");
          }
          public void disparar() {
              int objetivoX = 7;
              int objetivoY = 7;
              if (proyectiles > 0) {
                   int dirCorrectaX = Math.abs(x - objetivoX);
                   int dirCorrectaY = Math.abs(y - objetivoY);
                   char oriCorrectaX = direccion; 
                   char oriCorrectaY = direccion;
                   int alcanObjetivoX = Math.abs(x - objetivoX);
                                         Math.abs(y - objetivoY);
                   int disMinimaX = Math.abs(x - objetivoX); 
                   int disMinimaY = Math.abs(y - objetivoY);
                   if ((dirCorrectaX == 0 && oriCorrectaX == 'N' && alcanObjetivoY <= 4 && disMinimaY >= 2) || 
                      (dirCorrectaY == \theta && oriCorrectaY == 'E' && alcanObjetivoX <= 4 && disMinimaX >= 2)) {
                       proyectiles--;
                      System.out.println(";Objetivo destruido!");
                       System.exit(0);
                   } else {
                       System.out.println("No se puede disparar al objetivo.");
      }
              } else {
                   System.out.println("Tanque sin proyectiles.");
              }
          }
          public void imprimirSituacion() {
              System.out.println("Posición x=" + x + ", y=" + y + ", Dirección: " + direccion + 
                                          " Gasolina: " + gasolina + " Proyectiles: " + proyectiles );
          }
          public void pedirInstrucciones() {
              Scanner scanner = new Scanner(System.in);
              while (true) {
                   System.out.println("Ingrese instrucción (G-Girar,A-Avanzar,R-Repostar,D-Disparar):");
                   char instruccion = Character.toUpperCase(scanner.nextLine().charAt(0));
                   switch (instruccion) {
                       case 'G':
                           System.out.println("Ingrese una dirección (N, S, E, W):");
                           char nuevaDireccion = Character.toUpperCase(scanner.nextLine().charAt(0));
                           girar(nuevaDireccion); // Linea 36
                           break;
                       case 'A':
                           System.out.println("Ingrese la cantidad de pasos a avanzar:");
                           int pasos = Integer.parseInt(scanner.nextLine());
                           avanzar(pasos); // Linea 45
                           break;
                       case 'D':
                          disparar(); // Linea 82
                          break;
                       case 'R':
                           repostar(x,y); //Linea 75
                           break;
                       default:
                           System.out.println("Instrucción no válida.");
      }
                   imprimirSituacion(); // Linea 106
              }
      }
```

```
138
139
140
141
142
143
144
145
146
147
148
149
150
151
152
153
154
155
156
157
158
159
160
161
162
163
164
165
166
167
168
169
170
171
172
          private boolean puedeMoverse(int newX, int newY, int pasos) {
               return newX >= 0 && newX < 8 && newY >= 0 && newY < 8 
                                        && hayGasolina(pasos) // Linea 143
                                        && !paradoEnUnaMina(newX, newY); // Linea 153
          }
          private boolean hayGasolina(int pasos) {
              if (gasolina < pasos) { 
                      System.out.println("No tienes gasolina para el recorrido indicado.");
                      return false;
              }
              else if (tablero[x][y] && (gasolina - pasos)<2) {
                      System.out.println("No tienes gasolina suficiente para parar en una casilla negra.");
                      return false;
              } else return true;
          }
          private boolean paradoEnUnaMina(int newX, int newY) {
              if (minas[newX][newY]) {
                      System.out.println("Has parado en una mina!");
                      return true;
              }
              else return false;
          }
          private void volverAPosicionInicial() {
             x = 0;y = 0; direccion = 'W';
              gasolina = 10;
              proyectiles = 1;
          }
          public static void main(String[] args) {
              Tanque tanque = new Tanque();
              tanque.imprimirSituacion(); // Linea 106
              tanque.pedirInstrucciones(); // Linea 110
          }
     }
```